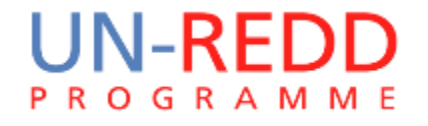

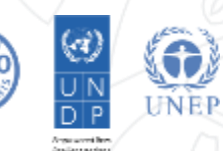

## **Making workflows for the tool steps**

## Corinna Ravilious, UNEP-WCMC

Phnom Penh, June 2015

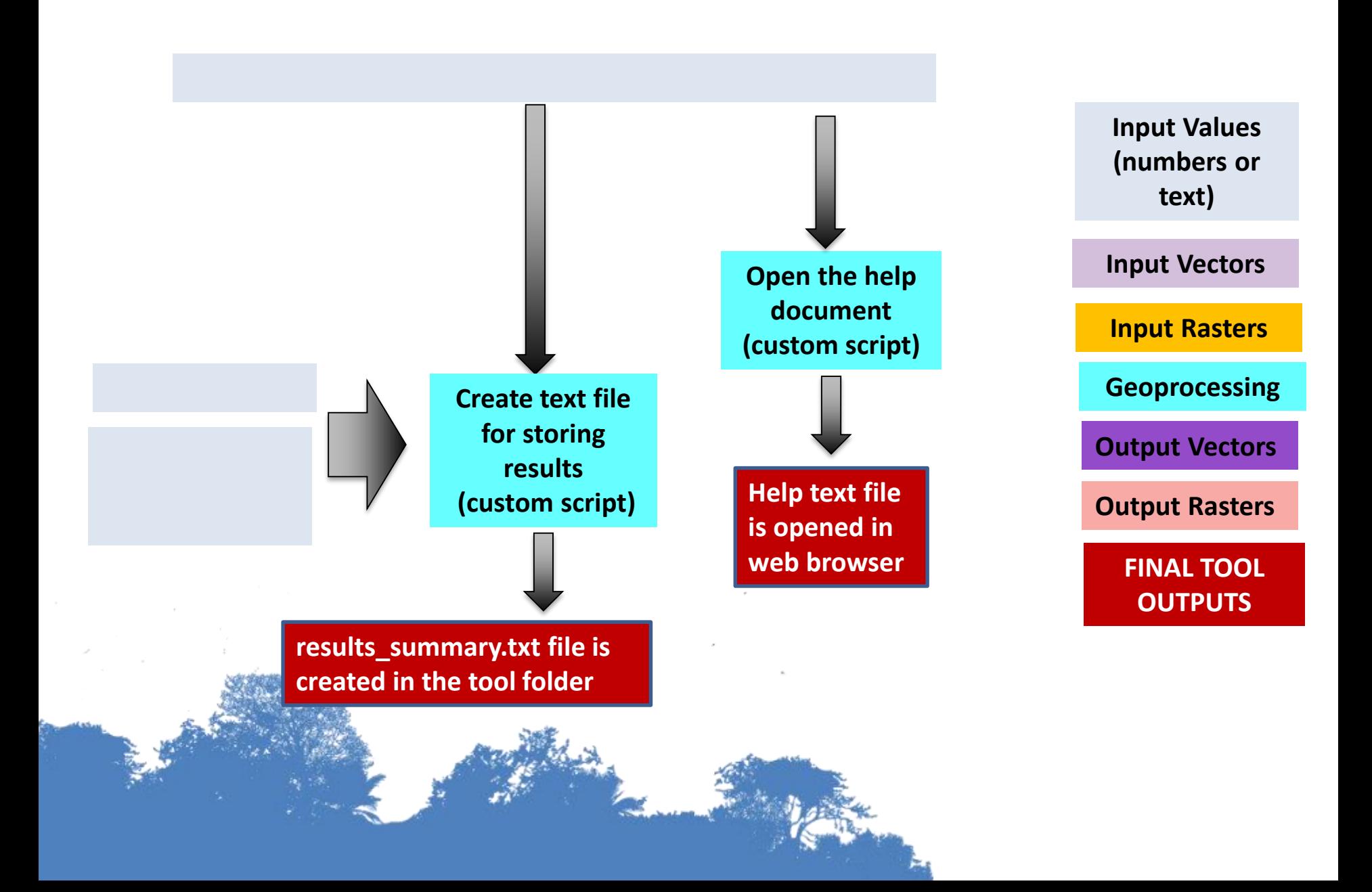

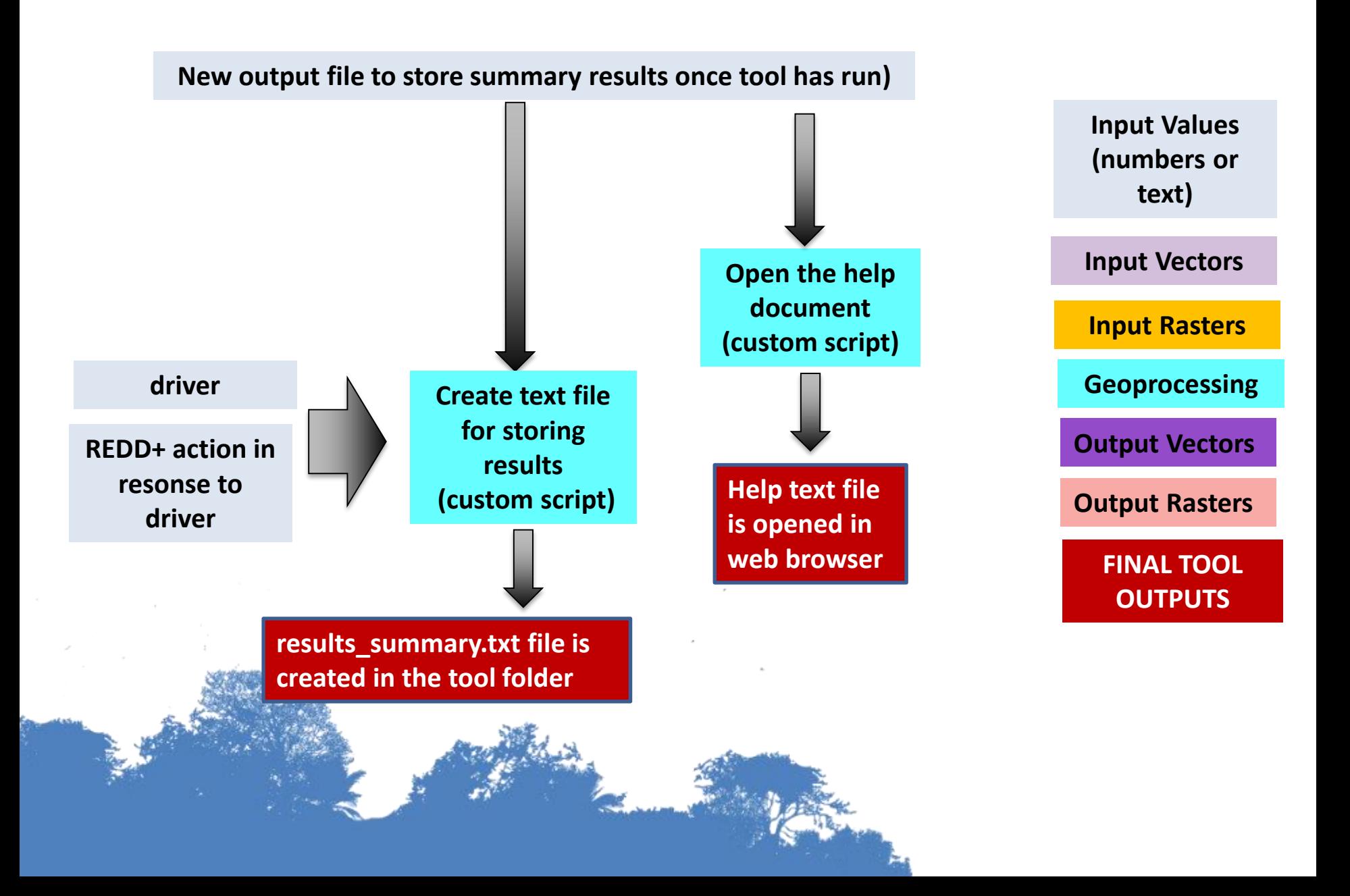

Step 2

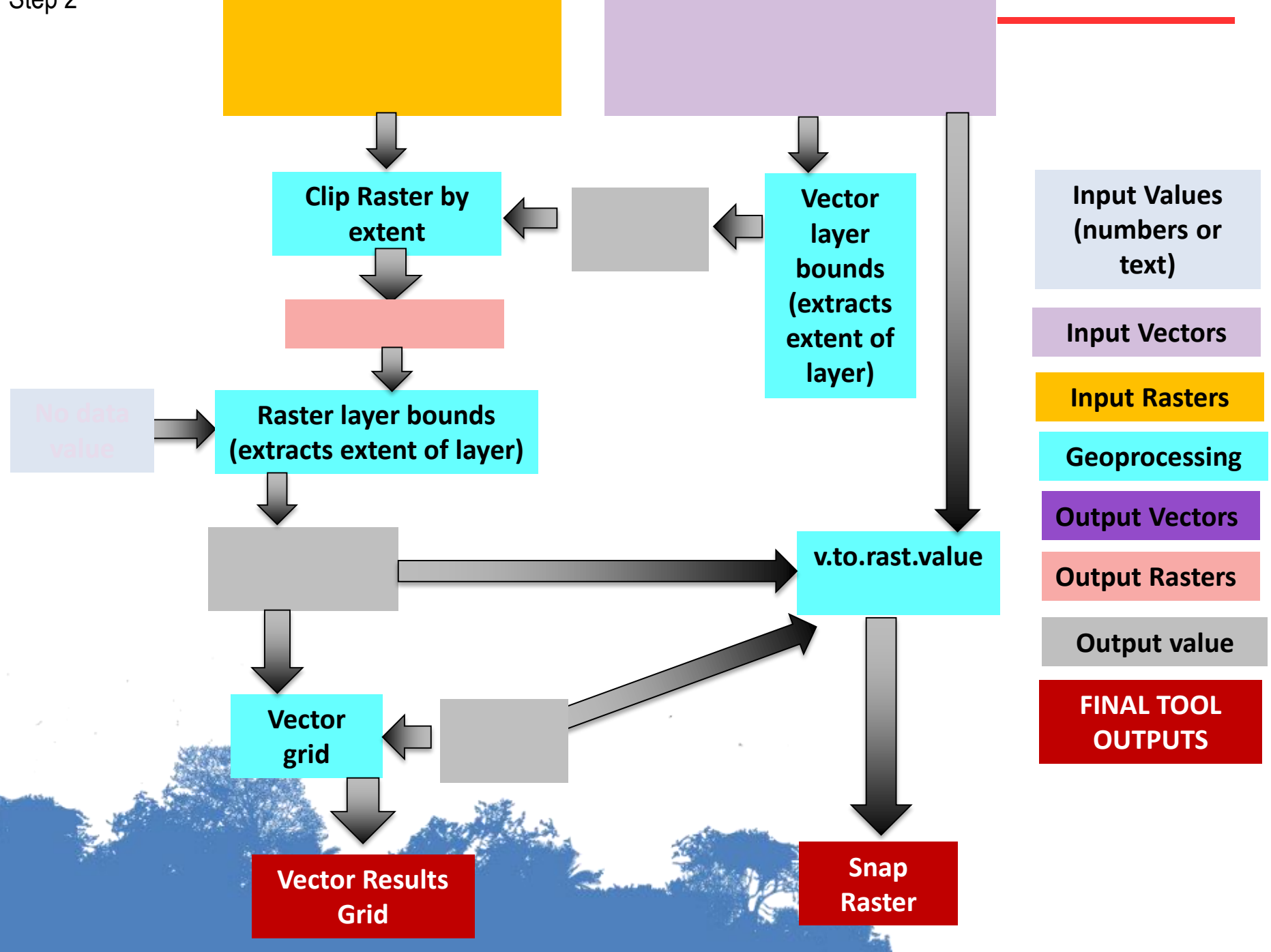

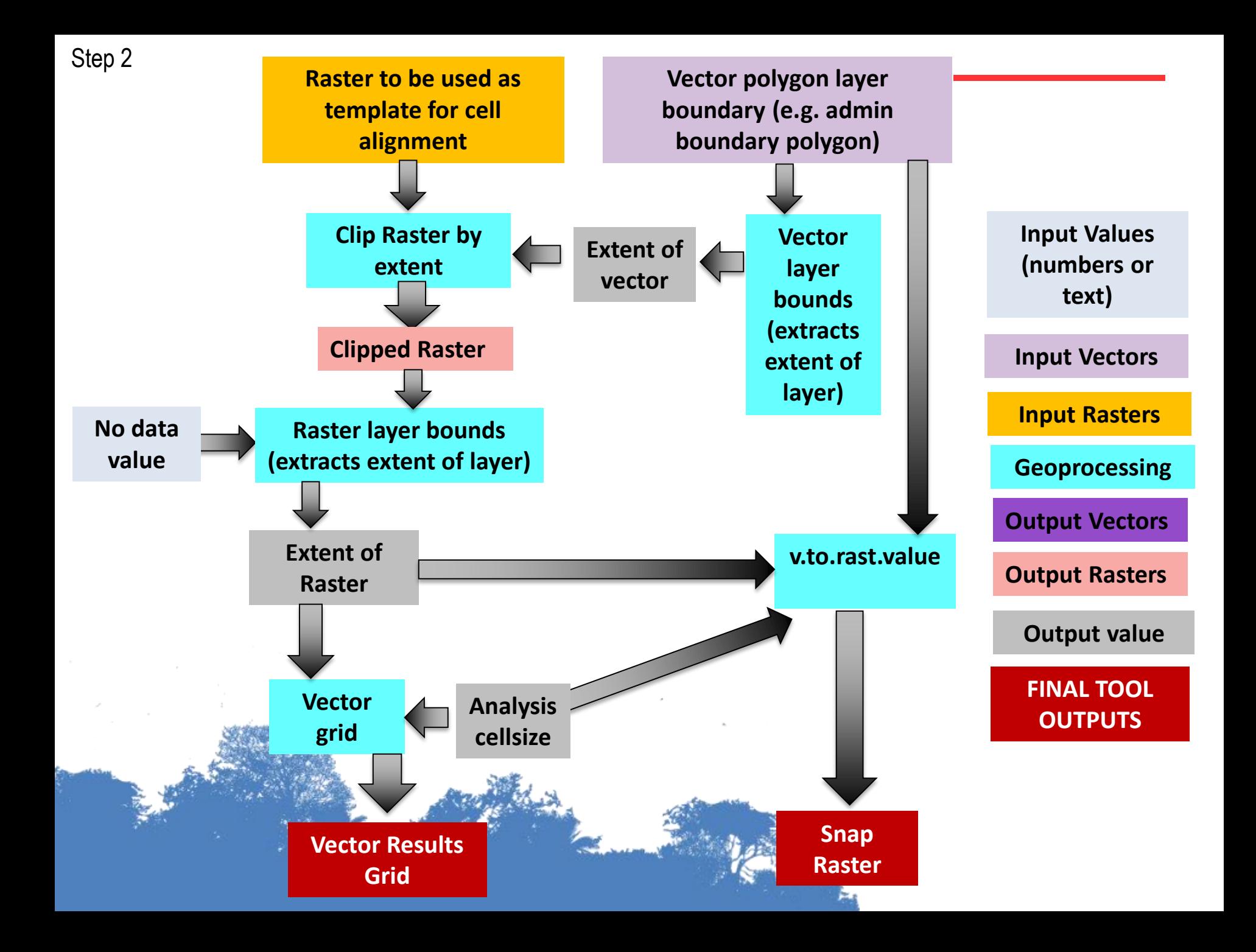

Step 3

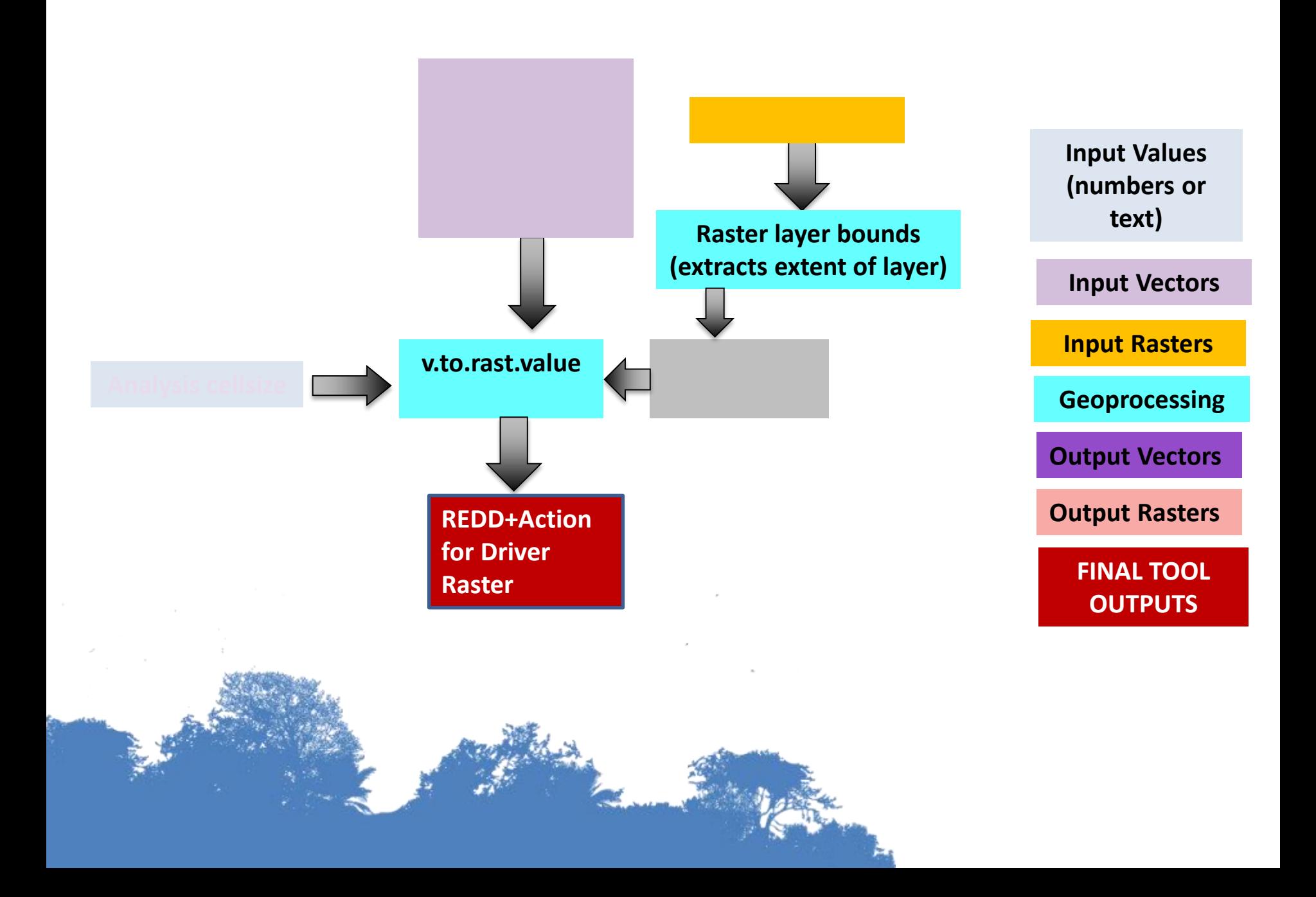

Step 4

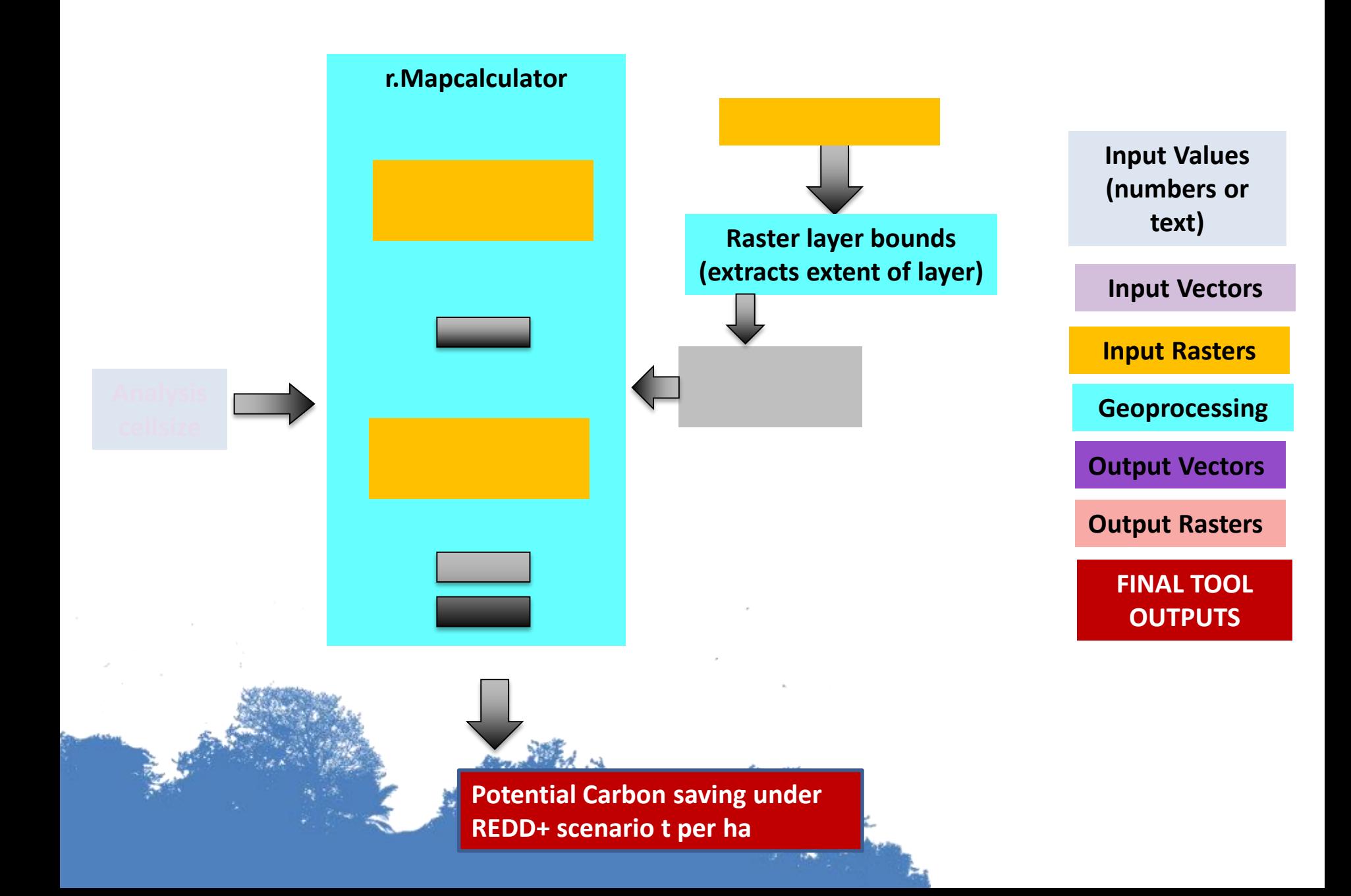

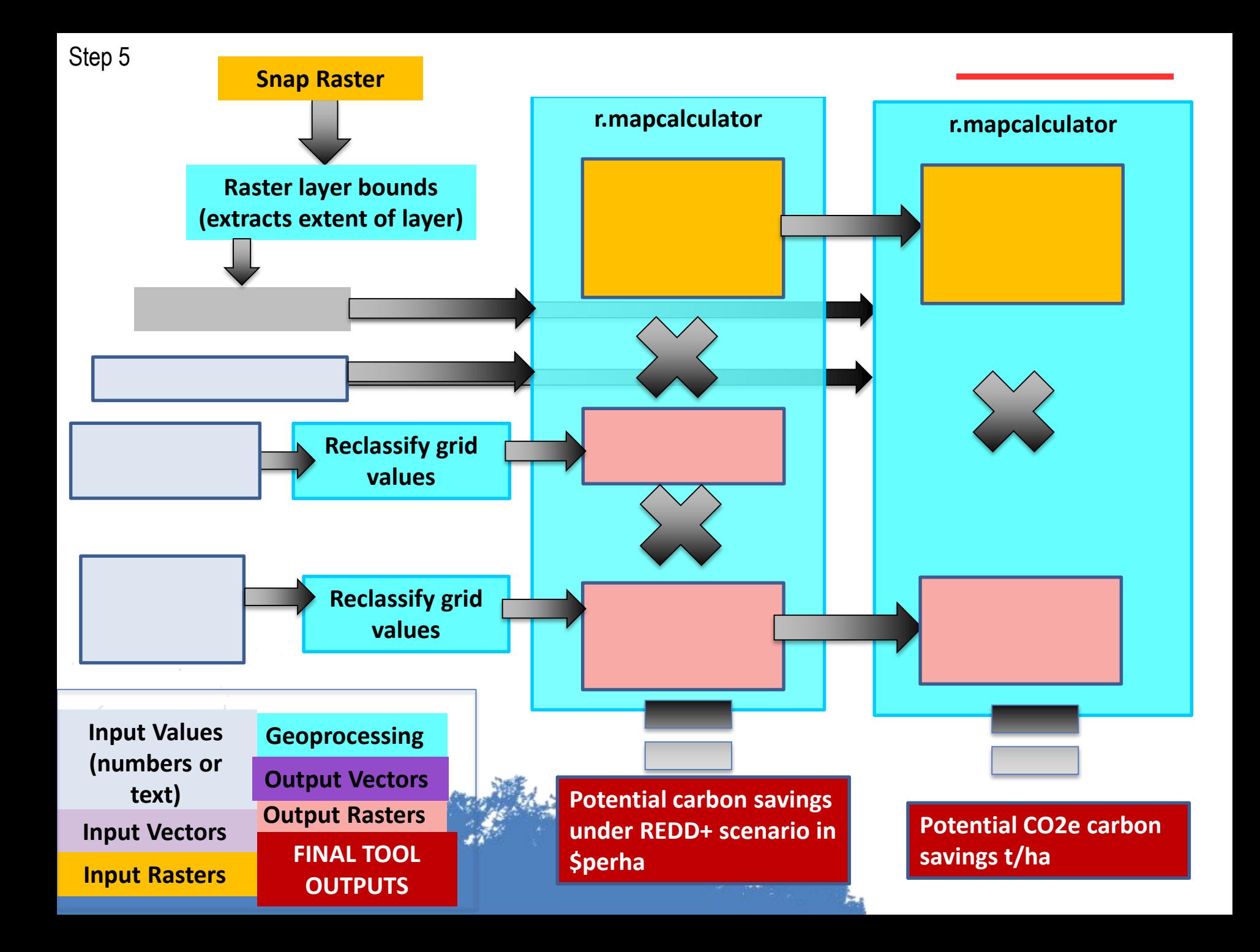

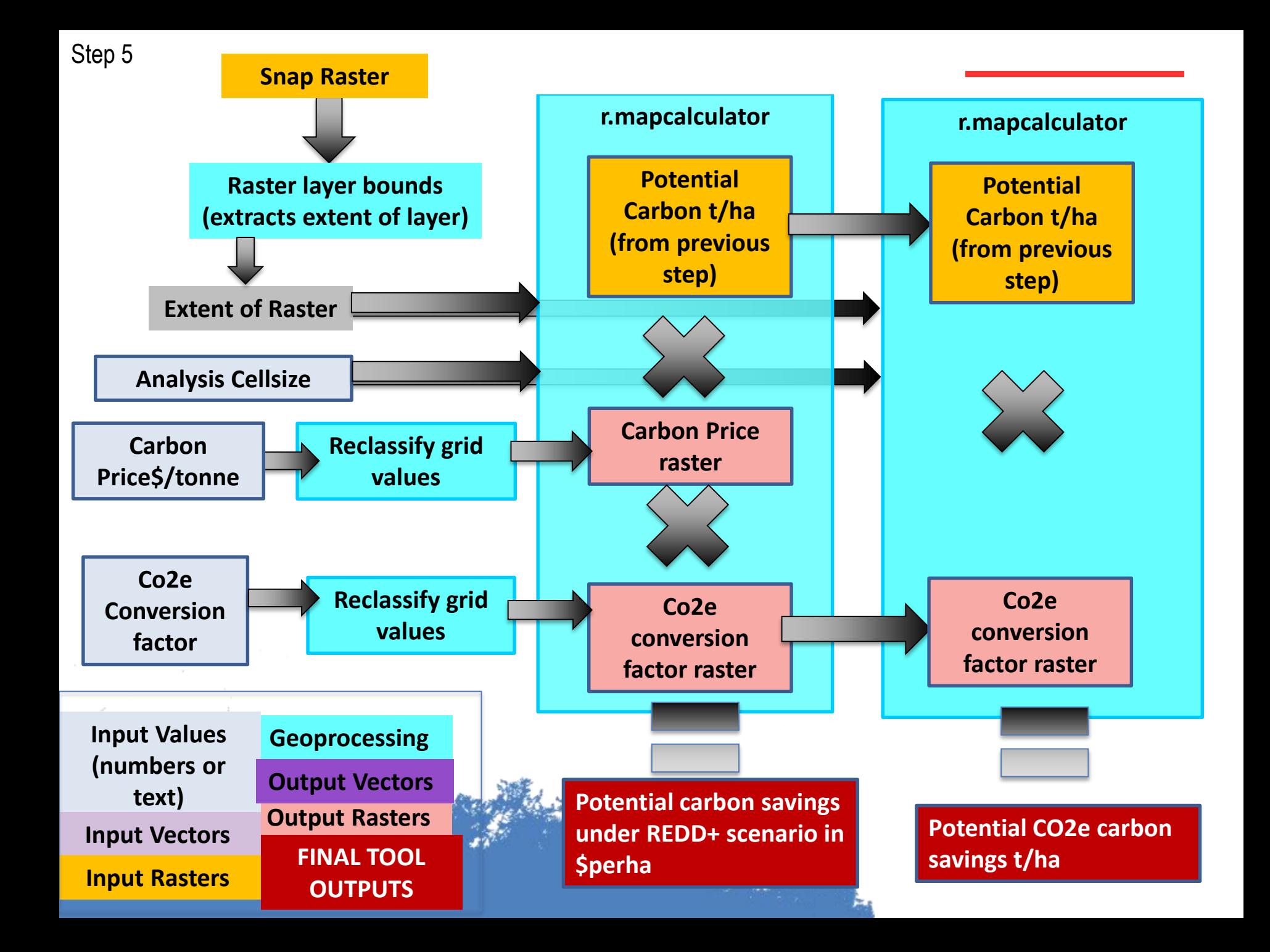

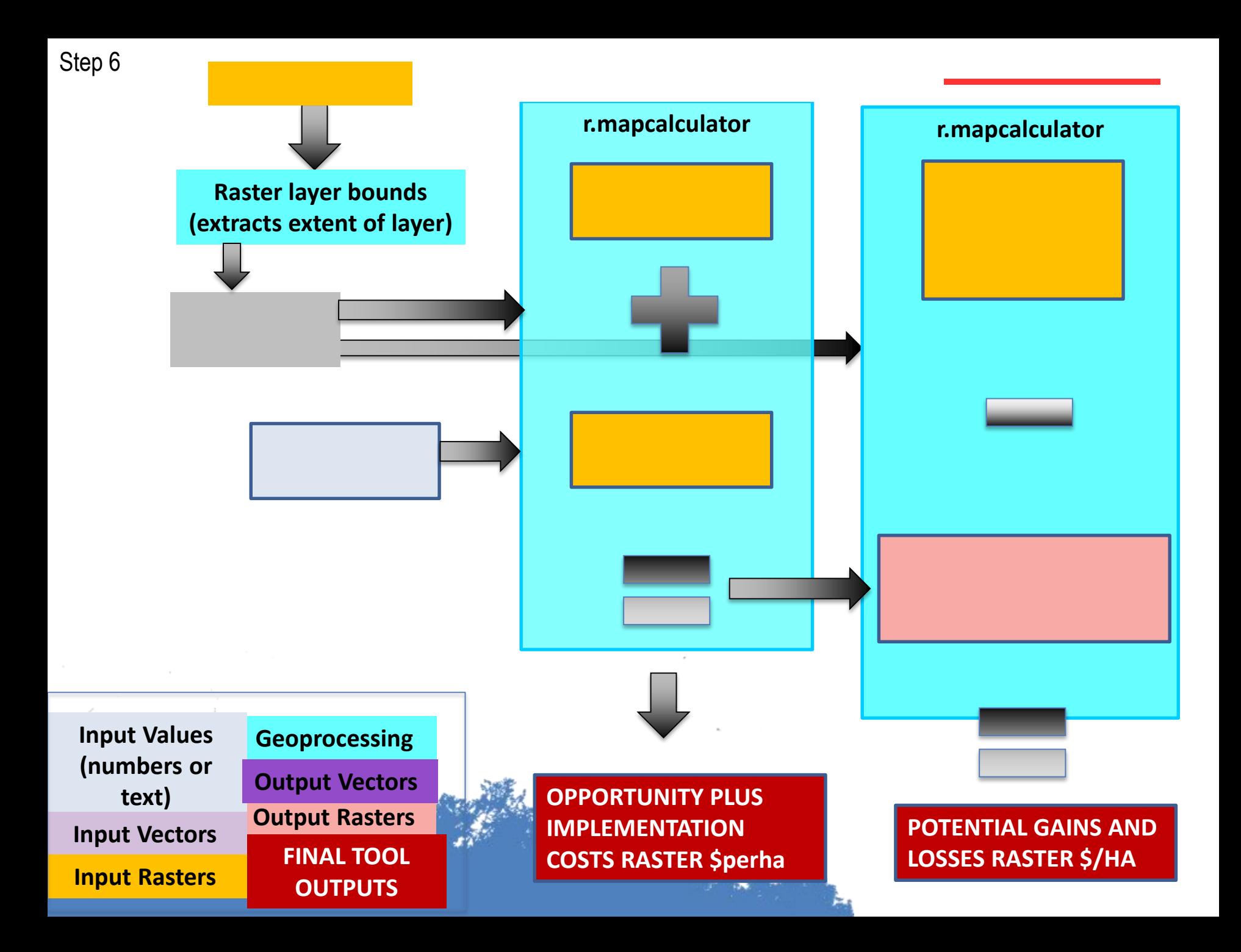

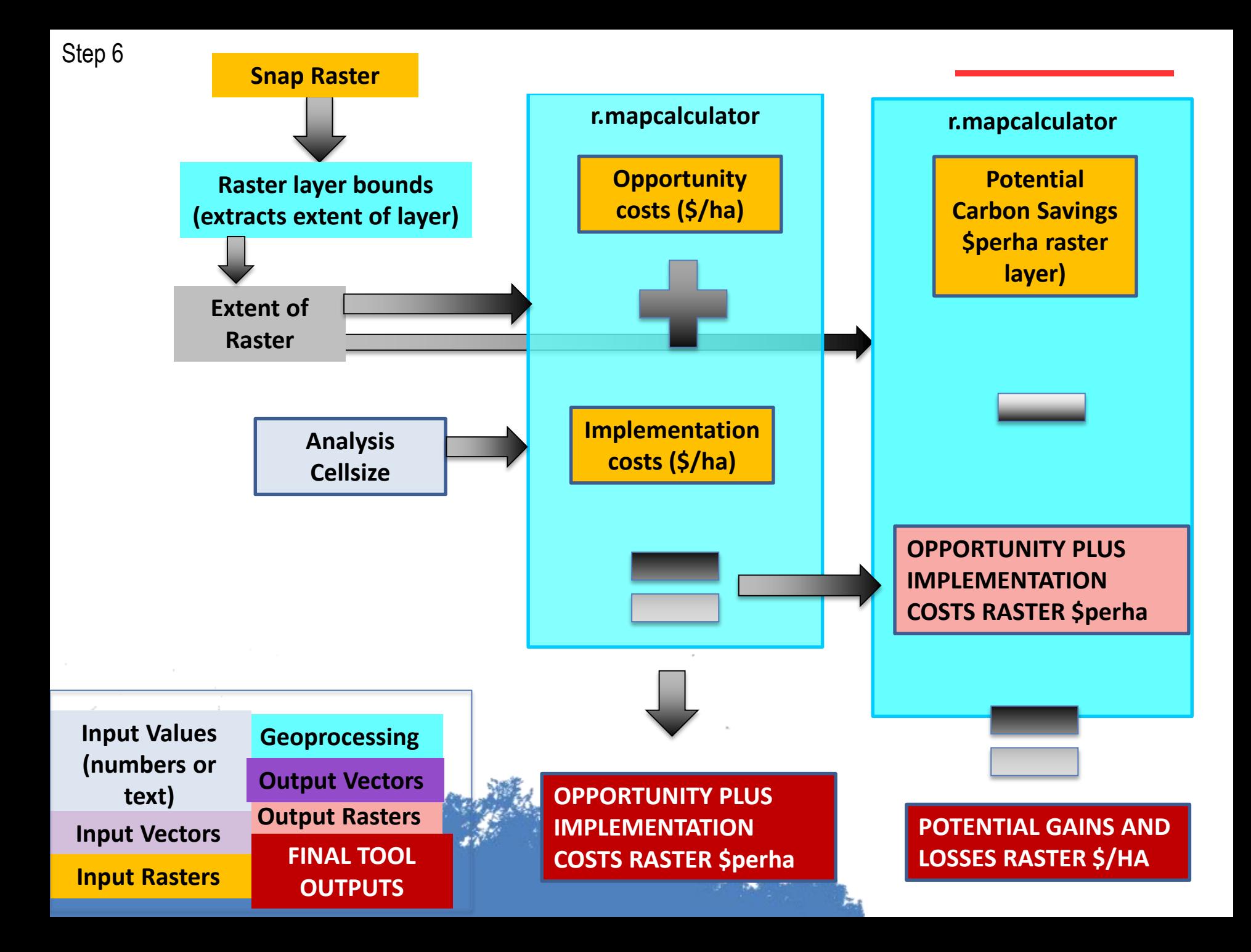

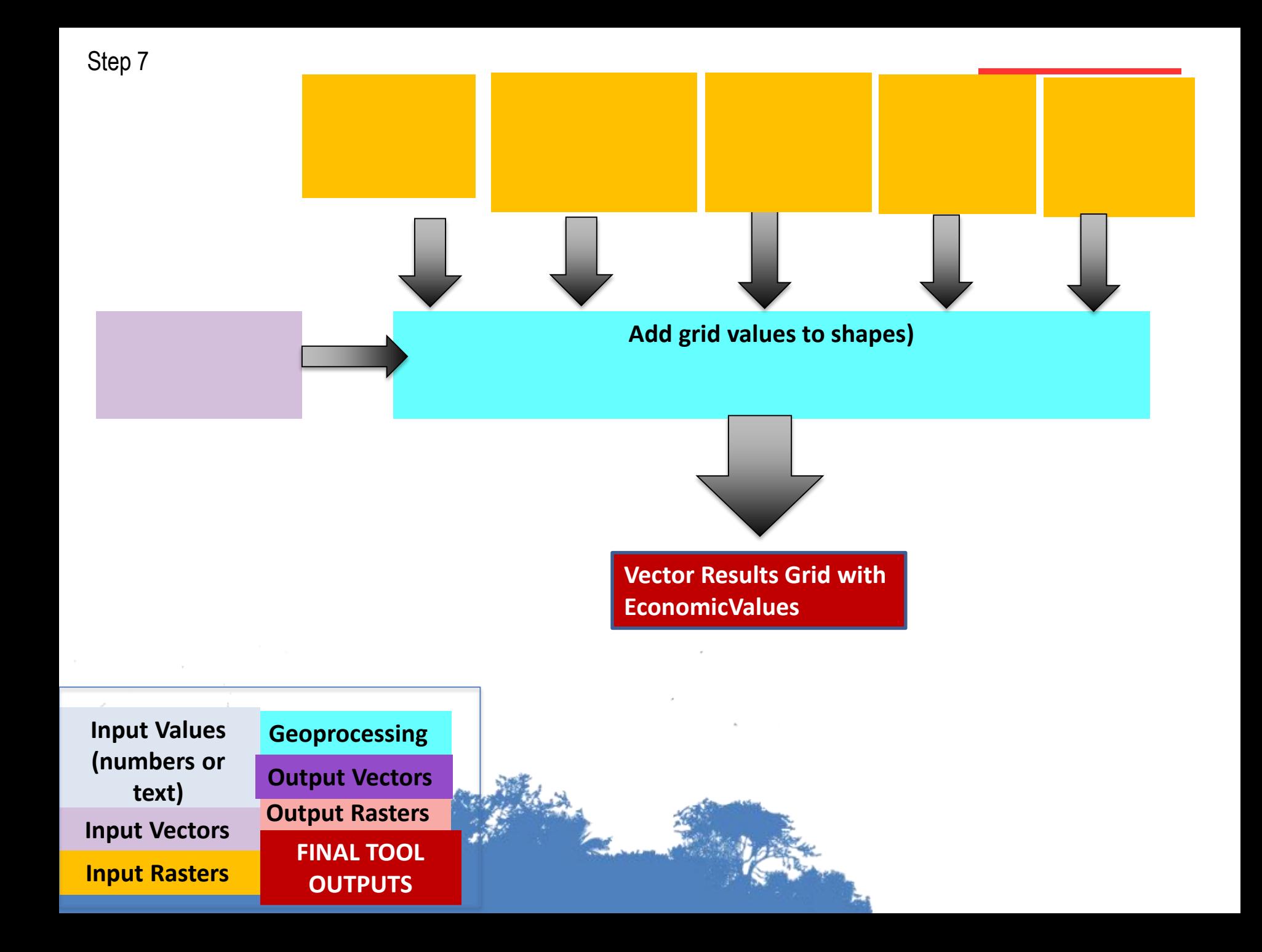

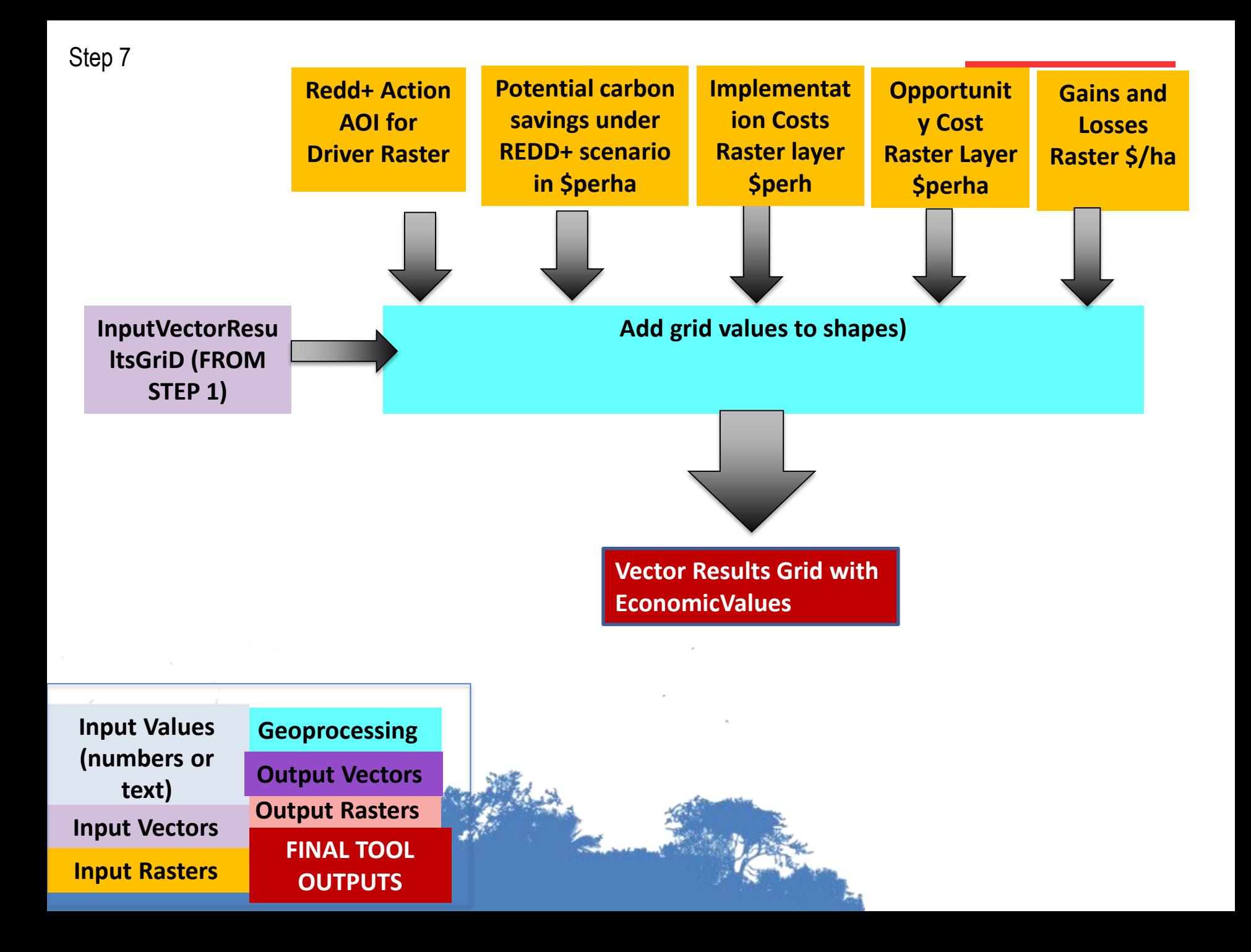

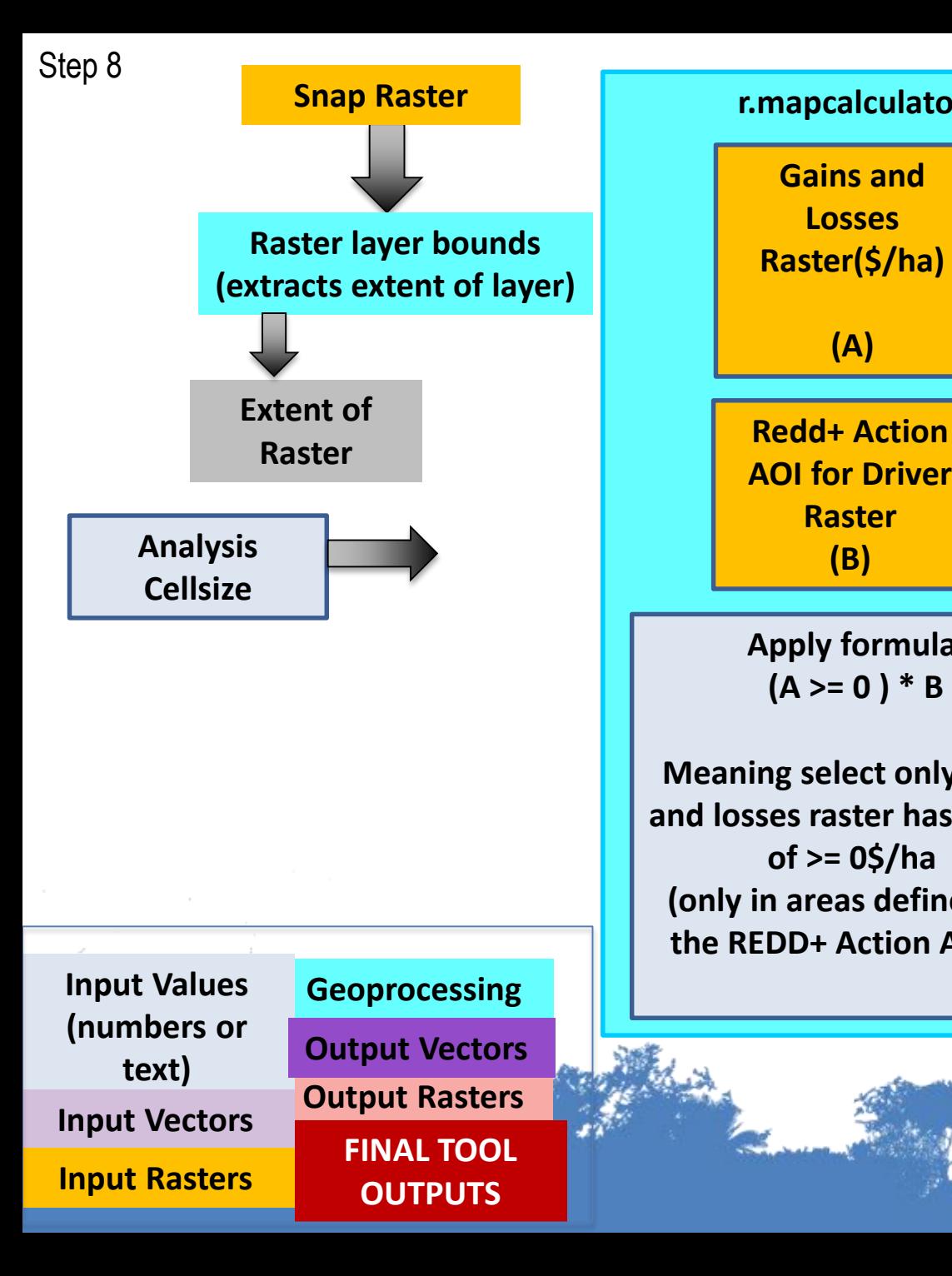

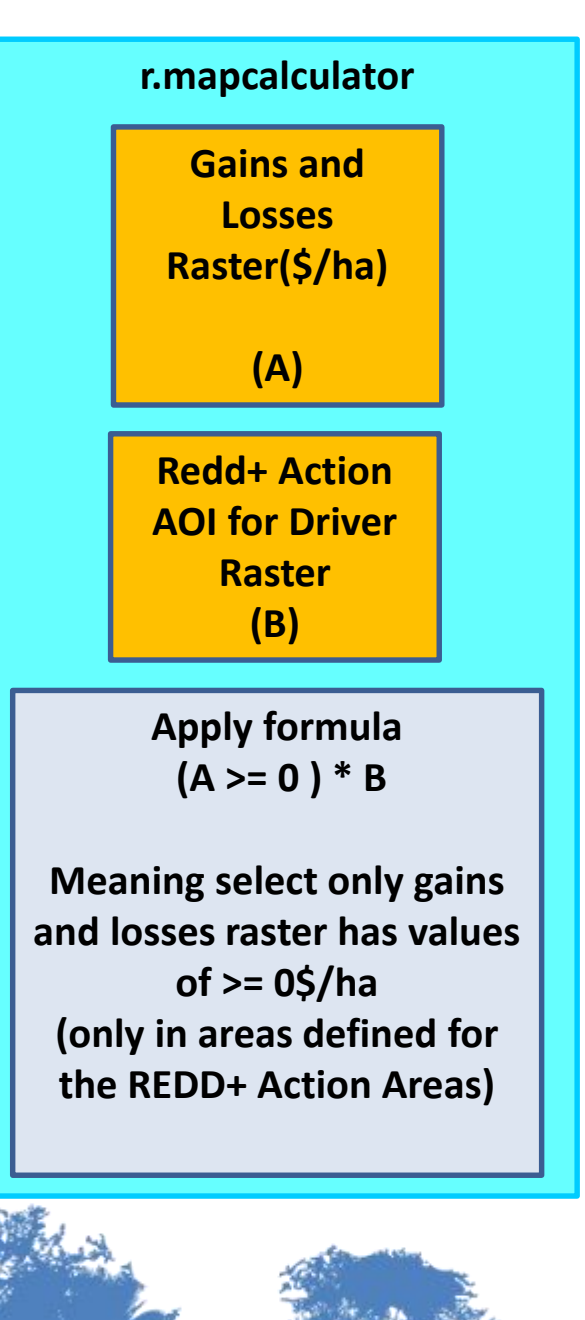

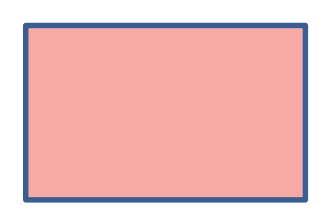

## Thank you!

## [Corinna.Ravilious@unep-wcmc.org](mailto:charlotte.hicks@unep-wcmc.org)

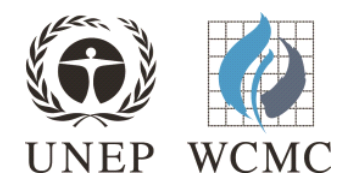